# **www.nhs.com.br**

**- Somente nobreak's de forma de onda senoidal pura, na entrada do** ! **quadro, garantem o tempo de comutação especificado neste manual;**

# **Quadro de Comutação 50A e 100A**

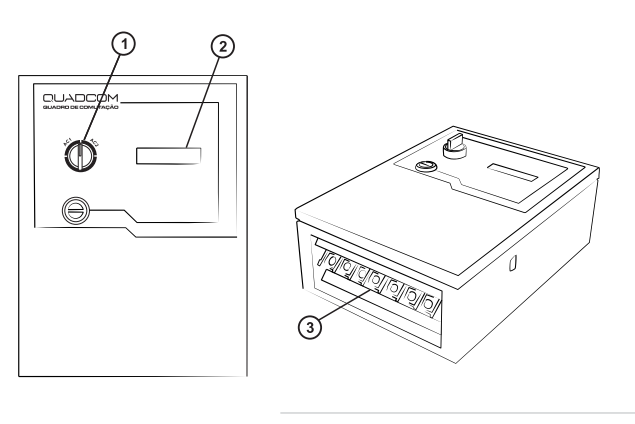

- 1. Chave 2 Posições
- 2. Display LCD
- 3. Borneira de entrada e Saída

# **Características gerais**

- Quadro de transferência automática de carga;
- Produto microprocessado com DSP(processador digital de sinais);
- Software de monitoração;
- Indicação de potência true RMS;
- Monitoração da rede true RMS;
- Botão frontal para selecionar rede preferencial de operação;
- Tensão de entrada configurável ;
- · Proteção contra surtos de tensão através de varistor óxido metálico, que atenua
- efeitos de descargas atmosféricas;
- Produto em sincronismo com ambas as entradas;
- Proteção contra curto-circuito e sobrecarga;
- Alarme visual de defasamento entre as redes de entrada e potência excessiva;
- Interface de comunicação padrão USB.

### **Especificações técnicas**

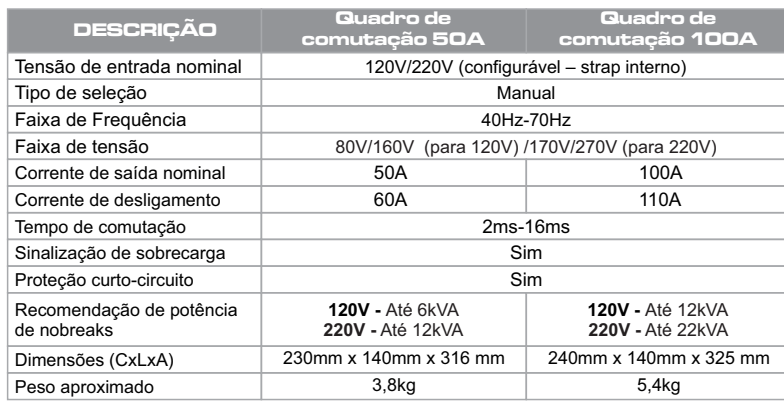

# **Sinalização e Diagnóstico de Problemas**

Através da tabela abaixo é possivel identificar todos os estados do nobreak e solucionar os problemas mais comuns de instalação ou funcionamento do equipamento. Caso o problema persista entre em contato com o Suporte Técnico da NHS ou

# **Tempo de desligamento por sobrecarga**

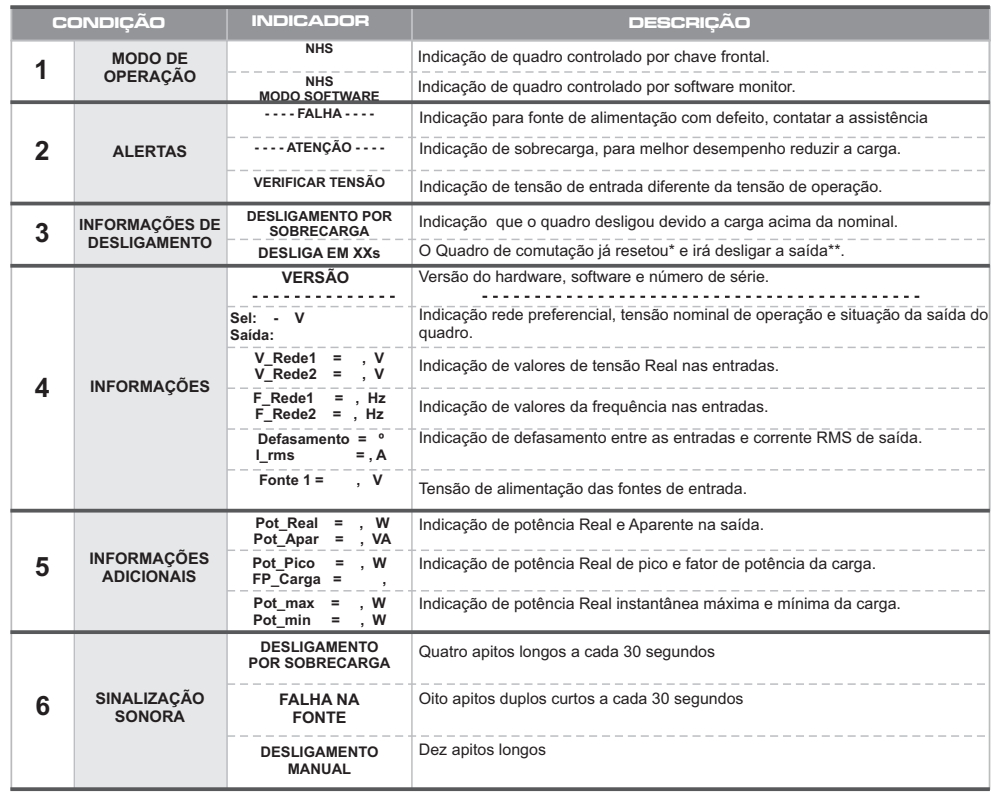

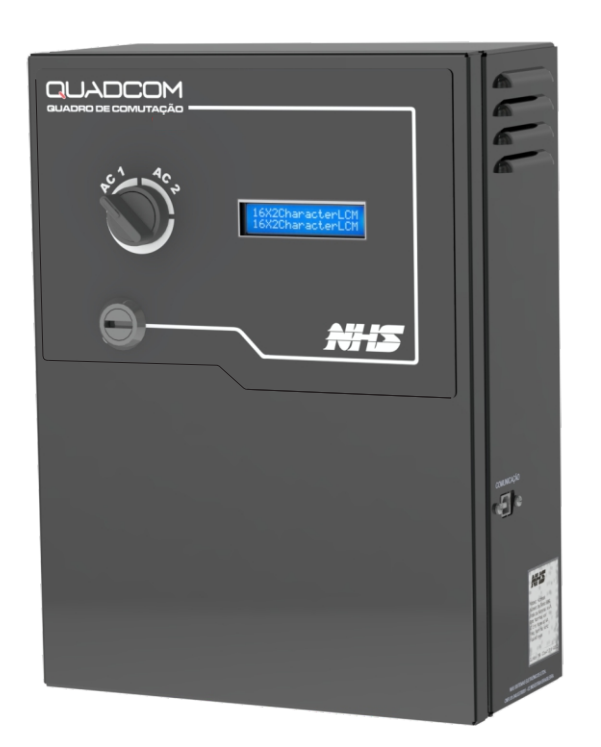

\*As informações permanecem ativas no display por aproximadamente 4 segundos.

# **Software**

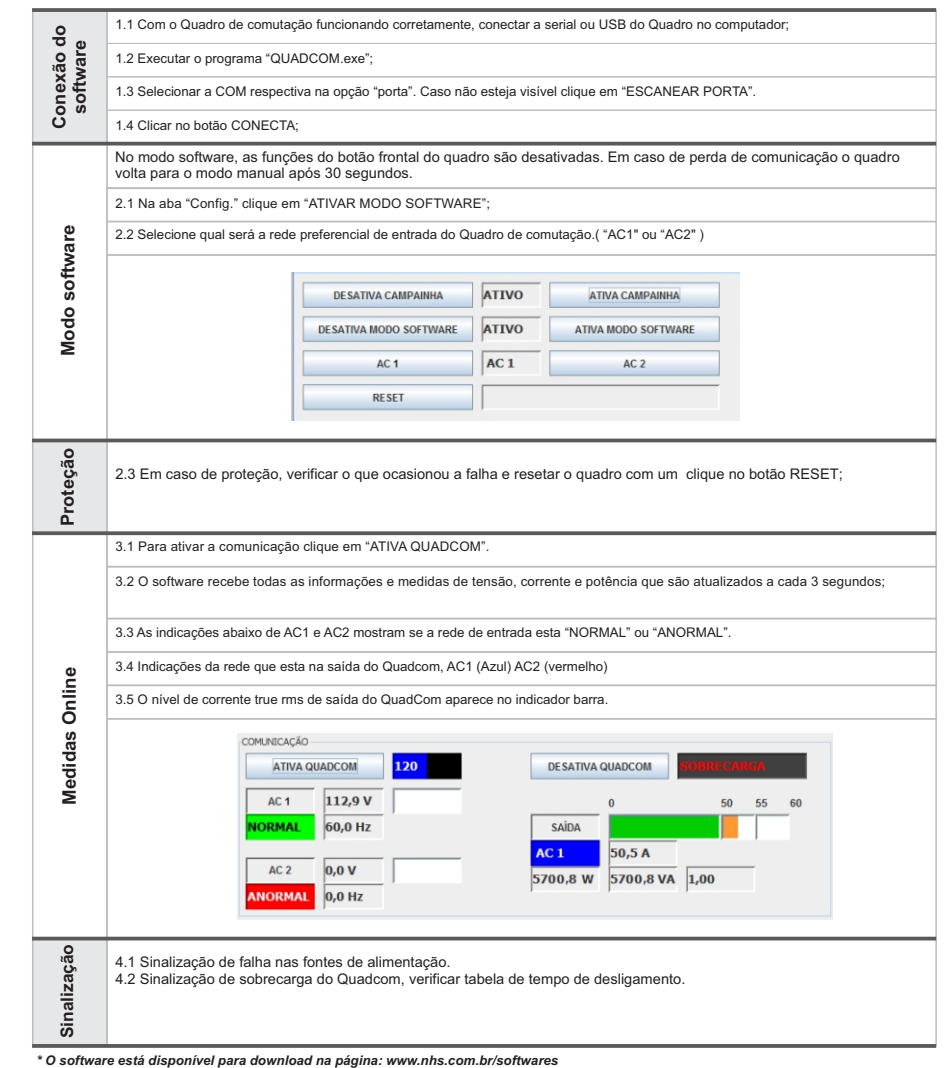

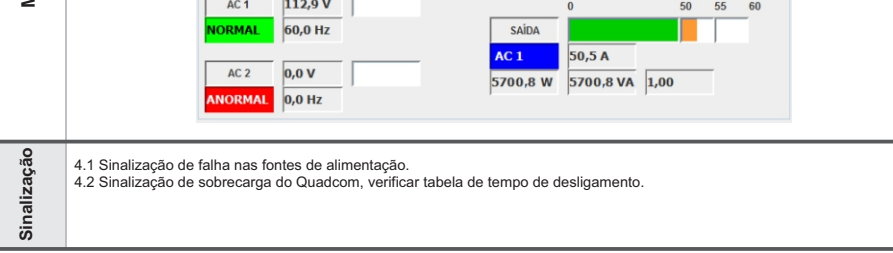

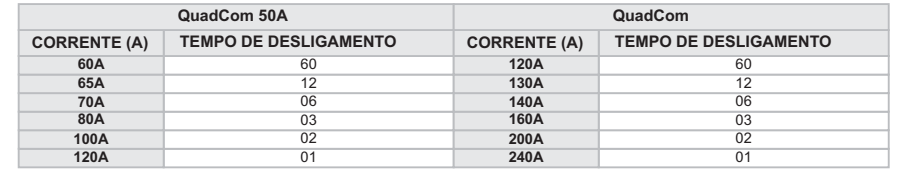

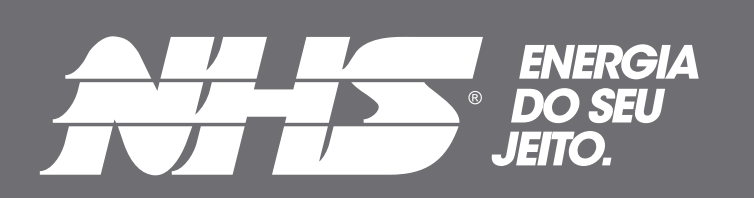

# **Manual do Usuário ATS**

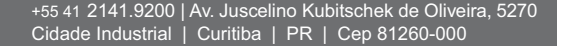

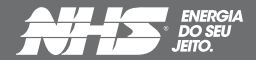

Em caso de falha na entrada preferencial o quadro irá transferir automaticamente a carga para a outra rede de entrada.

Normalmente é alimentado por duas redes elétricas diferentes;

O quadro de comutação automática possui duas entradas e uma saída;

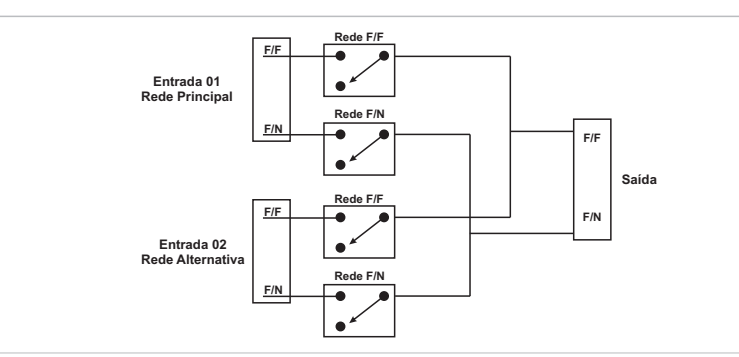

Os equipamentos NHS somente saem da fábrica após passarem por uma rigorosa sequência de testes com o objetivo de detectar eventuais defeitos de fabricação ou falha de seus componentes, e assim garantir uma operação segura e livre de problemas.

Antes de contatar uma Assistência Técnica certifique-se de que o equipamento está corretamente instalado:

a.Certifique-se que o equipamento está ligado à tomada e que está ligado;

 b. Verifique indicação visual e sonora do equipamento, conforme a tabela de Sinalizações e Diagnósticos de Problemas deste manual.

Persistindo o problema localize uma Assistência Técnica Autorizada NHS mais próxima da região. **GARANTIA**

quatro) meses a partir da data de fabricação.<br>2) Antes de enviar o equipamento para NHS é necessário uma consulta prévia ao suporte técnico da NHS, que analisará a situação e poderá autorizar o envio do mesmo através de transportadora com a qual a NHS possua convênio, desde que esteja de acordo com as condições abaixo:

O tempo de garantia deste equipamento está descrito na Etiqueta de Identificação do Produto, contado a partir da sua data de compra.

Esta garantia não assegura o direito de visita técnica domiciliar.

Esta garantia é automaticamente CANCELADAquando:

- o equipamento for submetido a reparos por pessoas ou empresas não autorizadas;

Despesas decorrentes de embalagem, transporte e seguro são de responsabilidade do usuário do produto. Danos decorrentes de raios, incêndios, inundações ou outras catástrofes naturais não são cobertos pela garantia.

Para reparos ou manutenções em garantia deste produto enviar o mesmo a uma revenda autorizada mais próxima ou diretamente para a NHS.

**a) A NHS paga os fretes de ida e de volta:** para equipamentos com até um mês de uso, comprovado pela nota fiscal da revenda para o usuário;

**b) A NHS paga o frete de ida ou o frete de volta:** para equipamentos com até três meses de uso, comprovado pela nota fiscal da revenda para o usuário;

**c) A NHS não paga o frete:** para equipamentos com mais de três meses de uso, sendo o mesmo de responsabilidade do usuário.

**Não** *havendo nota fiscal de venda a garantia valerá pela data de fabricação do mesmo.***<br>I<b>MPORTANTE:** Caso o cliente não consulte previamente a NHS ou se engane ao fazer a remessa, a NHS não pagará os fretes de equipamentos enviados por transportadora não conveniada, mesmo que a situação que originou a remessa esteja em conformidade com os itens a e b acima. Assim, o frete não será aceito pela NHS, o conhecimento de transporte não será recebido e a transportadora efetuará a devolução dos equipamentos ao remetente. A NHS também não efetuará pagamento de fretes enviados por transportadora conveniada, caso a situação se encaixe na condição do item c.

- for constatado que o danos foram causados por quedas, acidentes, manuseio ou instalação inadequadas ou em desacordo com as especificações descritas neste manual;

- a etiqueta com o número de série original de fábrica for retirada, rasurada ou alterada;

**Regulamento para troca de equipamentos, fretes e deslocamento de técnicos:**<br>1) A garantia dos equipamentos está descrita na Etiqueta de identificação do produto a partir da venda para o usuário final, comprovado com a nota fiscal de compra na qual deverá constar o número de série do equipamento. Caso o usuário não tenha<br>condições de comprovar a data de aquisição do equipamento da revenda através da nota fiscal, valerá o

A topologia do quadro de comutação automático garante o isolamento entre as redes de entradas através de reles em cada um dos alimentadores. Afim de garantir o total isolamento entre as redes de entrada no momento da comutação, a abertura dos reles da entrada com falha é realizada antes do comando de fechamento dos reles da outra rede de entrada.

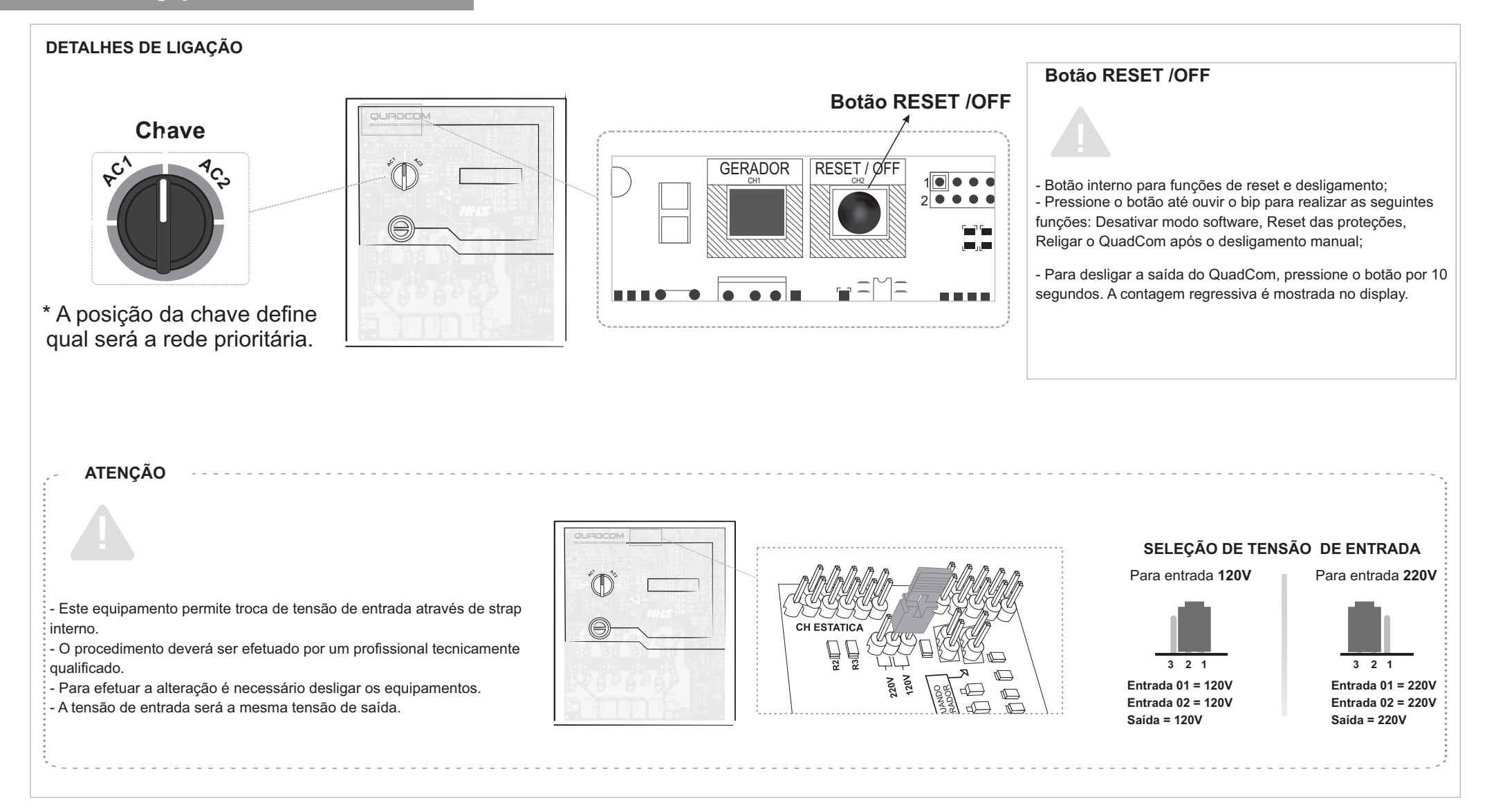

#### **DESCRIÇÃO**

#### **VANTAGENS**

- $\checkmark$  Aumenta a confiabilidade do sistema;
- ü Proporciona alimentação redundante para a carga;
- $\checkmark$  Configuração simples;

**As informações contidas neste manual têm caráter puramente informativo, estão sujeitas a alterações sem aviso prévio e não devem ser interpretadas como um compromisso por parte da NHS Sistemas Eletrônicos Ltda.**

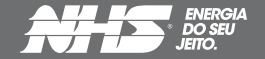

4) A NHS possui uma rede de Assistência Técnica Autorizada, que poderá ser consultada no site www.nhs.com.br. Agarantia

dos equipamentos é dada no balcão da rede de Autorizadas, portanto, a NHS não pagará deslocamento de técnicos de Assistência Técnica Autorizada, nem frete até a Assistência Técnica Autorizada. Caso ocorram casos com estas necessidades, as despesas com deslocamento ou frete serão por conta do emitente.

3) A garantia do equipamento e o procedimento, mencionado no item 2, são válidos quanto a defeitos de fabricação. Caso sejam detectados problemas que justifiquem o cancelamento da garantia, conforme item GARANTIA deste manual, a NHS não pagará os fretes.

**SUPORTE TÉCNICO NHS** e-mail: assist@nhs.com.br

Fone: (041) 2141-9230 / 2141-9231 **ASSISTÊNCIA TÉCNICA AUTORIZADA** Acesse o endereço www.nhs.com.br

**Contato**

### **Assistência técnica**

# **Conexão / Ligação**

+55 41 2141.9200 | Av. Juscelino Kubitschek de Oliveira, 5270 Cidade Industrial | Curitiba | PR | Cep 81260-000

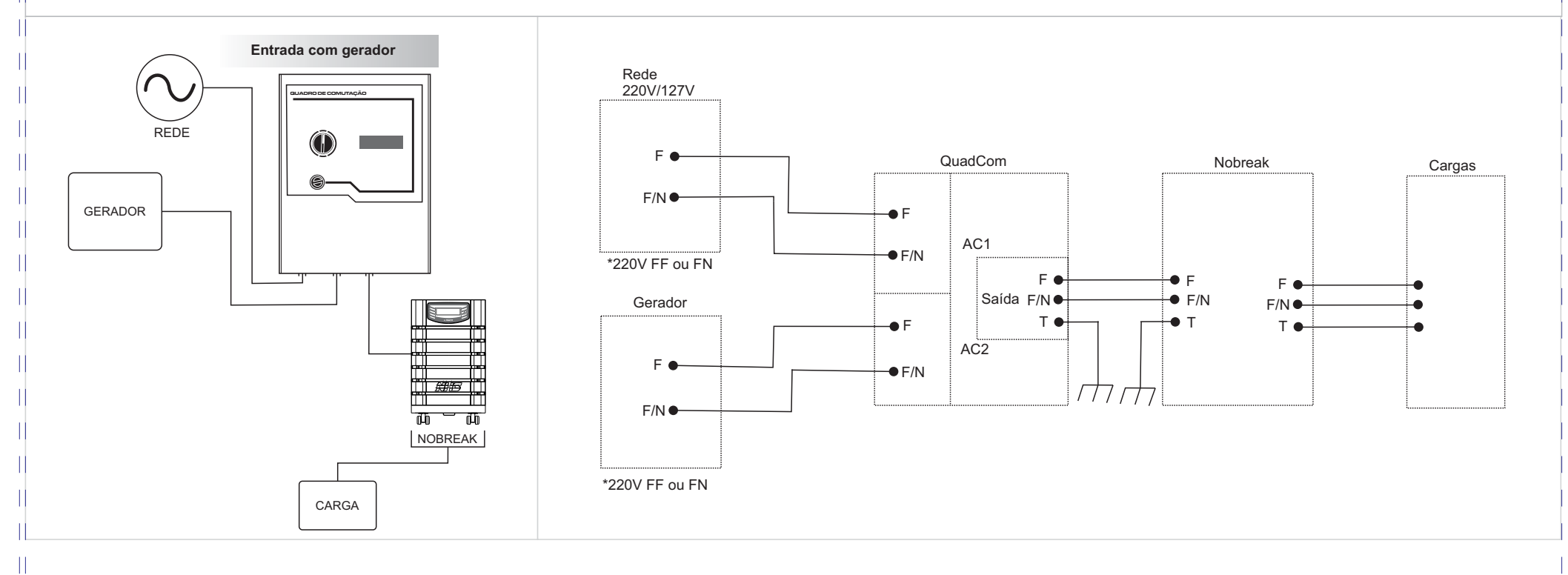

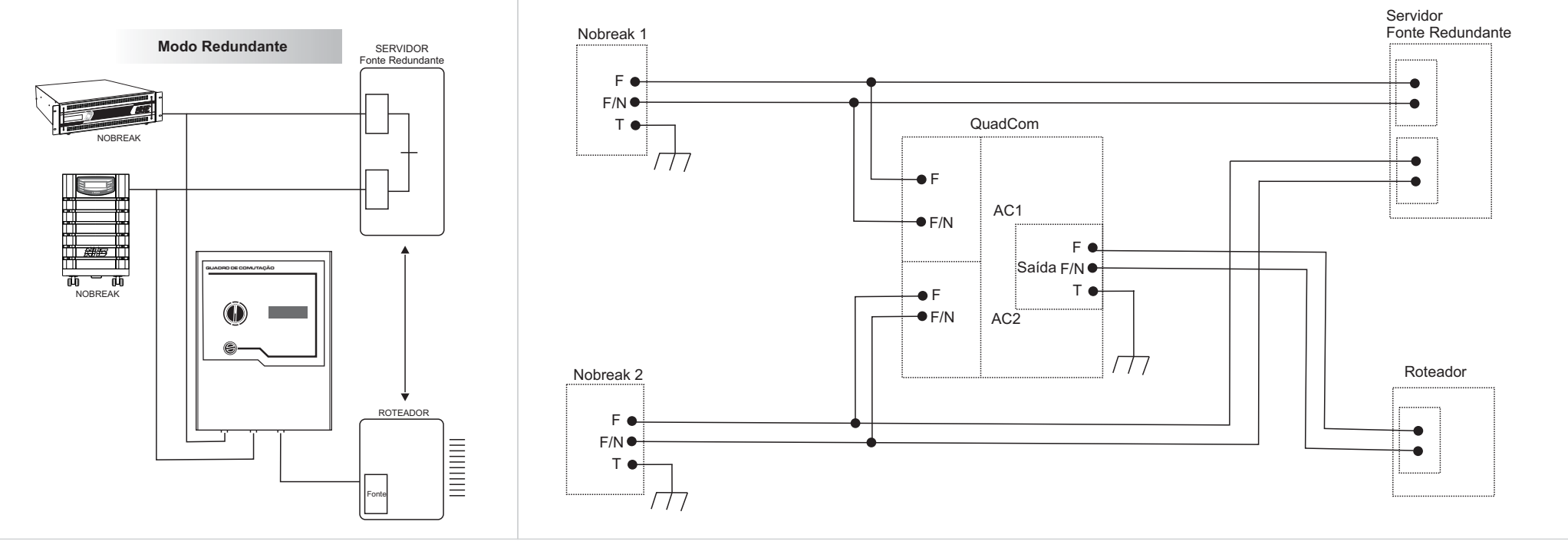

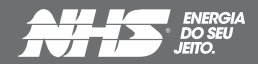

Nessa configuração, o QuadCom é alimentado em uma das entradas pela rede elétrica e outra pelo gerador. A tensão de entrada pode ser 220V (fase-neutro ou fase-fase) ou 127V. A saída está alimentando um nobreak, que por suas vez alimenta as cargas, garantindo sempre a estabilidade e qualidade da energia na saída durante a transferência da alimentação da rede para o gerador.

A configuração bypass, pode ser utilizada para garantir que em caso de falha ou manutenção do nobreak, a carga possa ser alimentada automaticamente pela rede elétrica. A tensão da rede elétrica e de saída do nobreak podem ser 220V (fase-neutro ou fase-fase) ou 127V.

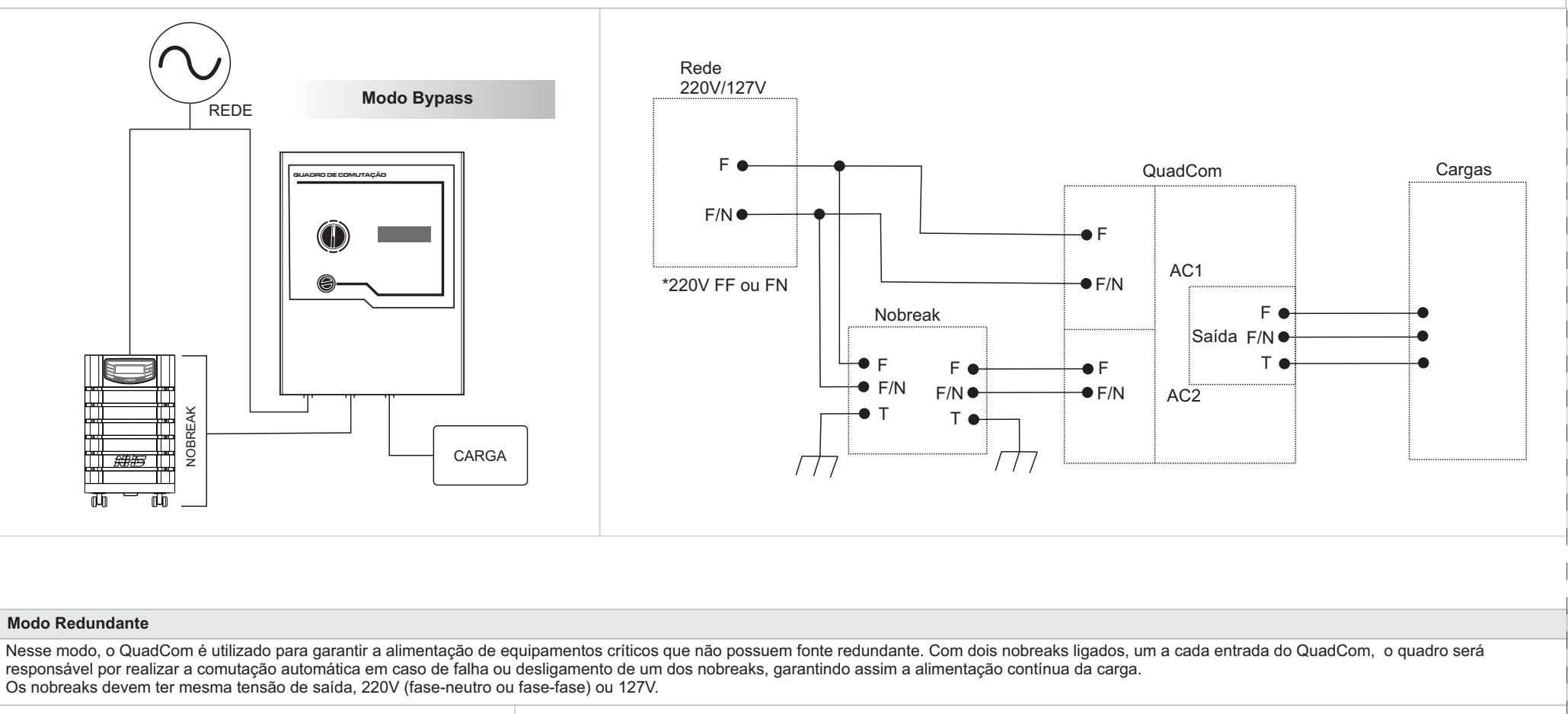

#### **Entrada com Gerador**

 $\begin{array}{c} \hline \end{array}$  $\mathbf{||}$ 

 $\begin{array}{c} \hline \end{array}$  $\begin{array}{c} \hline \end{array}$ Ш Т  $\mathbf{I}$ 

# **Modo Bypass**

Ш Ш

Т

Τ  $\left\vert {}\right\vert$  $\vert\vert$ T

Ш

 $\begin{array}{c} \hline \end{array}$ 

 $\mathop{\rm II}\nolimits$ 

 $\left| \right|$  $\begin{array}{c} \hline \end{array}$  $\begin{array}{c} \hline \end{array}$  $\mathop{\rm II}\nolimits$ 

 $\begin{array}{c} \hline \end{array}$ 

 $\begin{array}{c} \hline \end{array}$ H

H

 $\begin{array}{c} \hline \end{array}$ 

 $\vert\vert$  $\| \$  $\begin{array}{c} \hline \end{array}$ 

> +55 41 2141.9200 | Av. Juscelino Kubitschek de Oliveira, 5270 Cidade Industrial | Curitiba | PR | Cep 81260-000

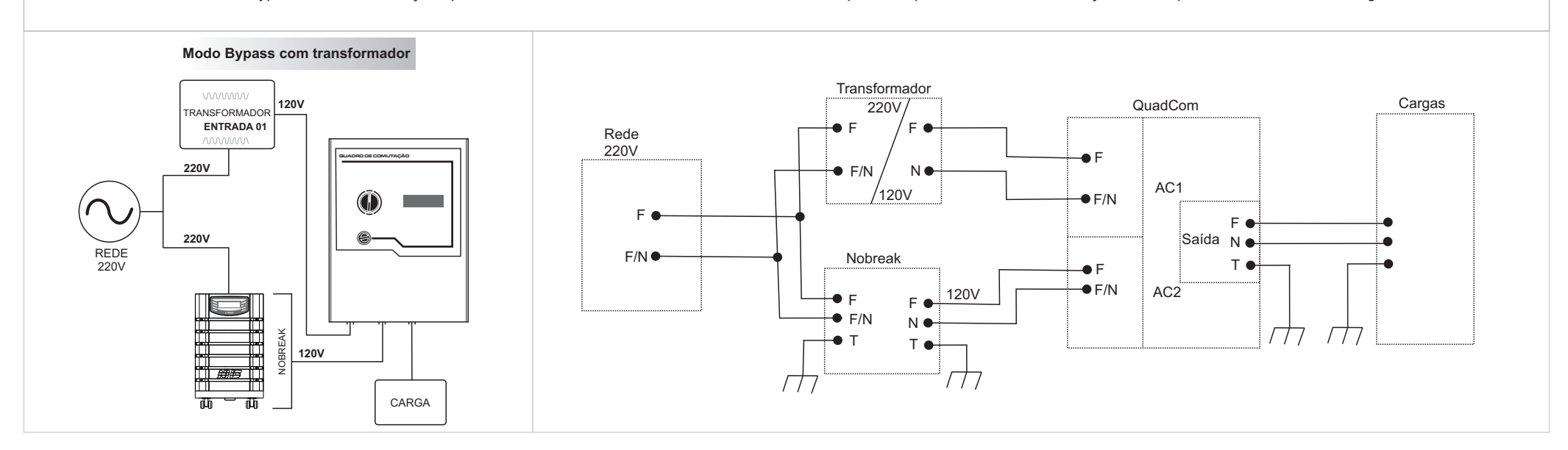

Este modo é similar ao Modo Bypass, a única diferença é que se utiliza um transformador na entrada do QuadCom para adequar a tensão de alimentação, sendo que ambas necessitam ser iguais.

#### **Modo Bypass com Transformador**

Como o quadro de comutação monofásico permite a entrada de dois fios (F-F ou F-N), a ligação do neutro nessa configuração será comum entre a rede elétrica, o nobreak e as cargas alimentadas em 127V. A duas fases da rede, serão conectadas a uma entrada do QuadCom e as fases do nobreak a outra entrada. Assim, as cargas 220V são ligadas às duas fases de saída do quadro de comutação e as cargas 127V são ligadas entre uma das fases e o neutro comum.

O Modo Bypass com Rede Bifásica serve para ser utilizado quando se deseja a configuração Fase-Fase(F-F) 220V e Fase-Neutro(F-N) 127V simultaneamente. Nesse caso, tanto a rede elétrica quanto o nobreak devem disponibilizar três fios (F-F-N).

Lembrando que caso o nobreak utilizado seja isolador, essa configuração acaba eliminando a isolação por conta do neutro comum.

#### **Modo Bypass com Rede Bifásica**

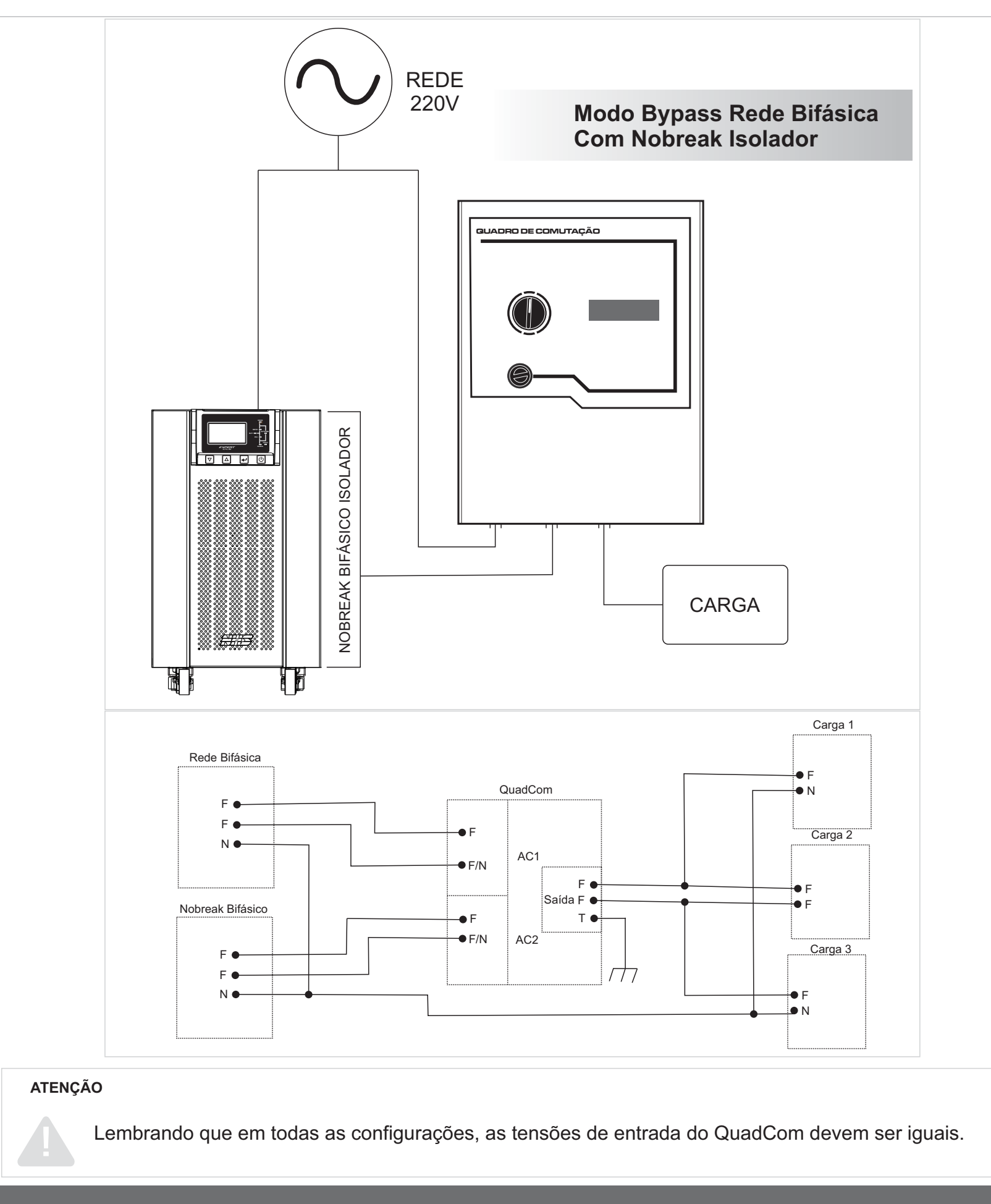

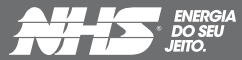

# NÃO AJUSTAR ARQUIVO À PÁGINA

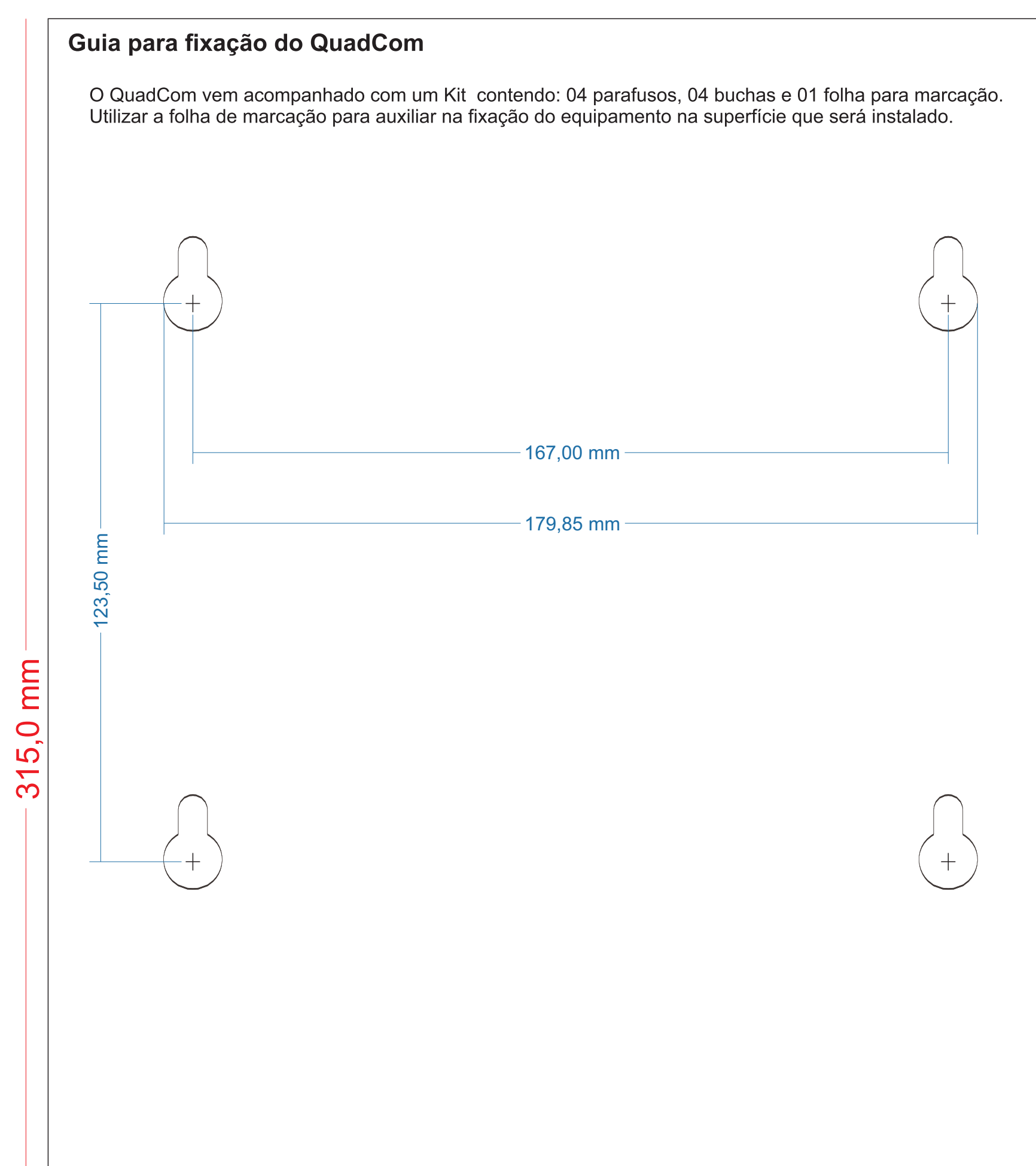

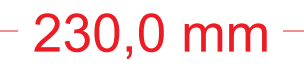